## **Introductie hoogtelijnen en doorsneden tekenen**

Er zijn verschillende manieren om hoogte op een kaart aan te geven. Op wandkaarten in het aardrijkskundelokaal wordt veel gebruik gemaakt van kleuren. Een andere manier om hoogte aan te geven op een kaart is het gebruik van hoogtepunten. Een derde manier bestaat uit hoogtelijnen.

## **Hoe werk je met hoogtelijnen?**

Hoogtelijnen zijn lijnen op een kaart die punten van gelijke hoogte met elkaar verbinden. Van een kaart met hoogtepunten kun je een kaart met hoogtelijnen maken. Je verbindt dan op de kaart punten met een gelijke hoogte met elkaar. In het onderstaande voorbeeld staan een aantal punten met bijbehorende hoogtes (in meter). Je kunt tussen deze punten hoogtelijnen trekken. Dit is in het onderste voorbeeld gedaan. Om deze hoogtelijnen in te tekenen moet je ook *interpoleren*. Dat betekent dat je tussen de hoogtepunten moet inschatten waar de hoogtelijnen moeten komen.

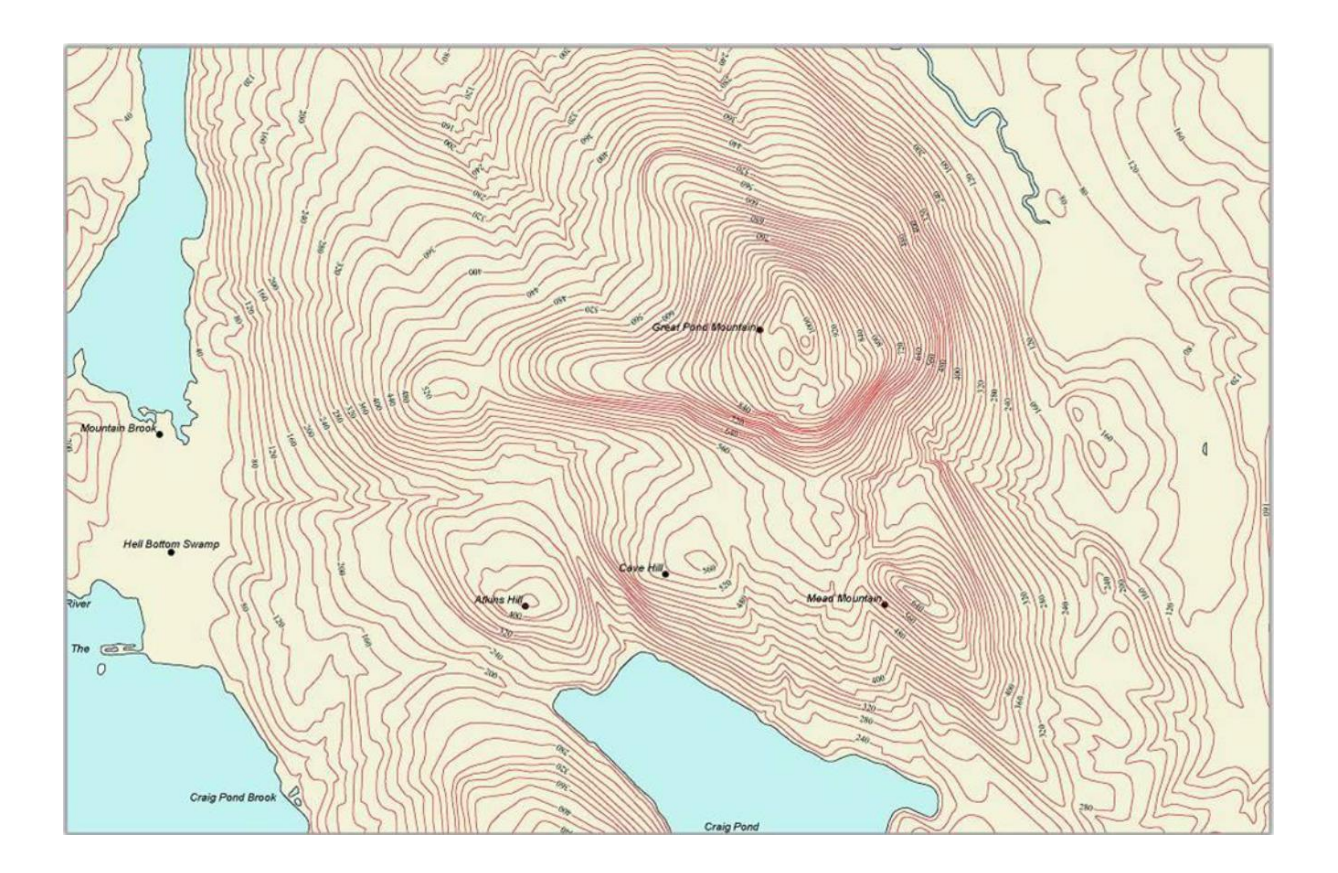

Hoogtelijnen op een kaart kruisen elkaar niet. Waar de hoogtelijnen dicht op elkaar liggen is het steil. Daar waar de hoogtelijnen ver uit elkaar liggen is het vlakker.

Het voorbeeld op de volgende bladzijde laat zien dat als je langs de rechte lijn van punt A naar punt B gaat, je een heuvel beklimt en deze ook weer afdaalt. De top van de heuvel ligt boven de 100 meter, maar je weet niet precies hoe hoog deze heuvel is. Van punt A naar de top is de helling minder steil dan van punt B naar de top.

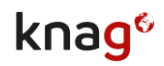

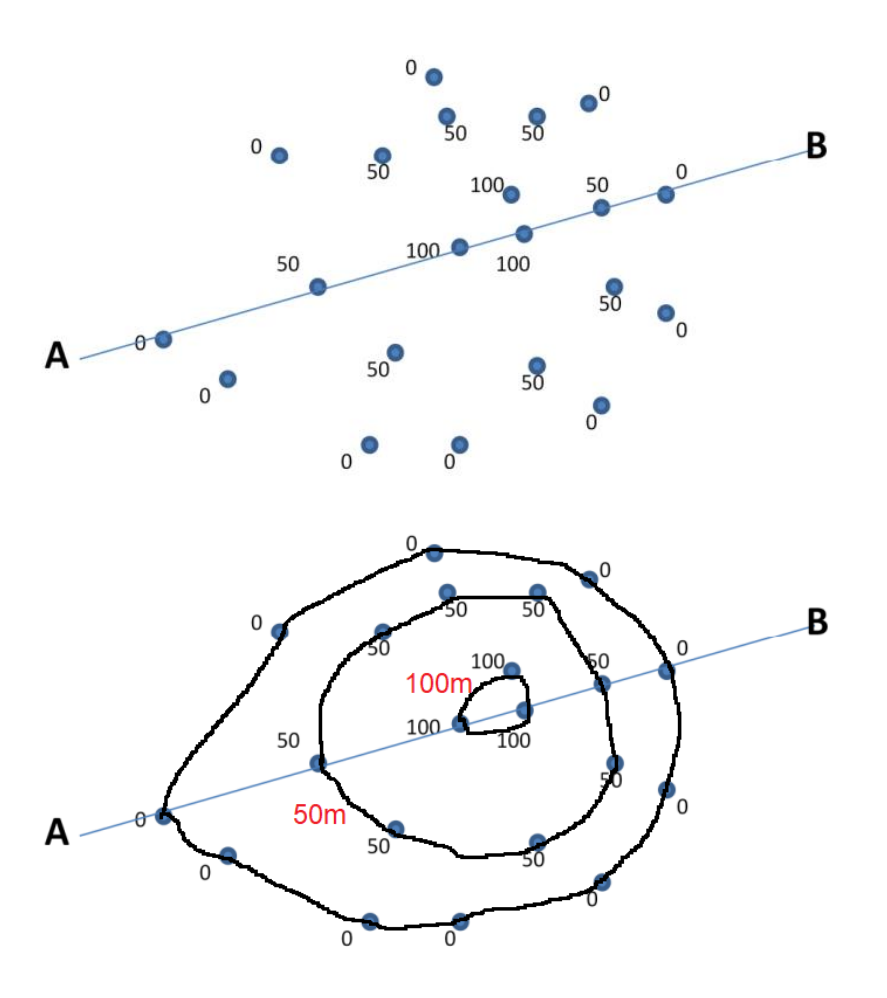

#### **Opdracht A Hoogtelijnen tekenen**

- 1. Verbind de hoogtepunten tot hoogtelijnen. Let erop dat hoogtelijnen elkaar niet kunnen kruisen. Teken de hoogtelijnen in van 0, 100, 200 en 300 meter.
- 2. Maak nu van de hoogtelijnenkaart een hoogtezonekaart. Doe dit als volgt:
	- Kleur het gebied met een hoogte tussen 0 en 100 meter groen.
	- Kleur het gebied met een hoogte tussen 100 en 200 meter geel.
	- Kleur het gebied met een hoogte tussen 200 en 300 meter oranje.
	- Kleur het gebied met een hoogte boven de 300 meter rood.

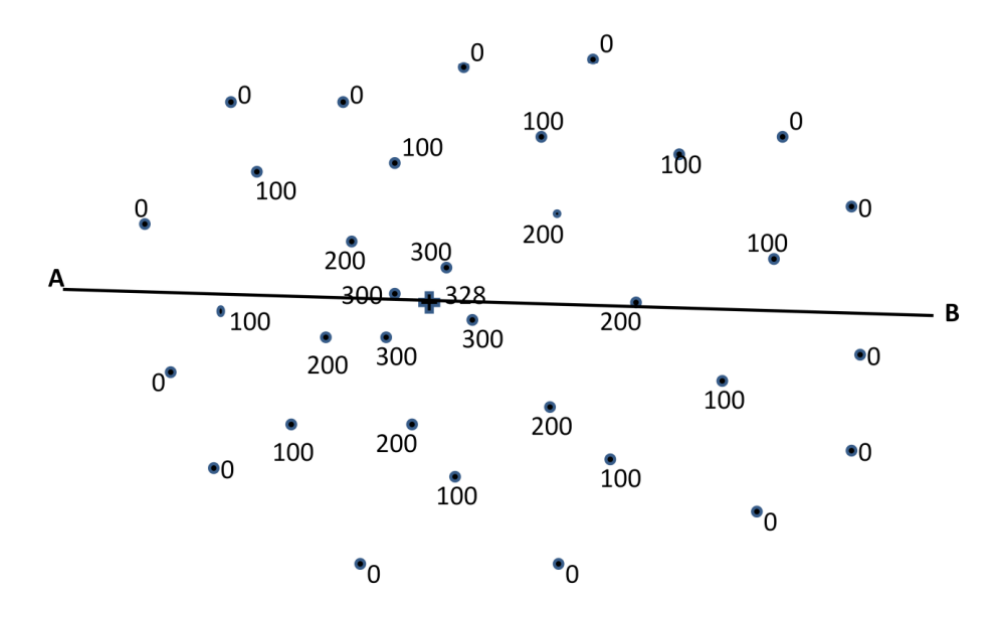

# **Opdracht B Wat vertelt een hoogtelijnenkaart je over het landschap?**

Neem de cijfers van de onderstaande hoogtelijnenkaartjes over en schrijf er de letter van het juiste zijaanzicht (dwarsprofiel) achter.

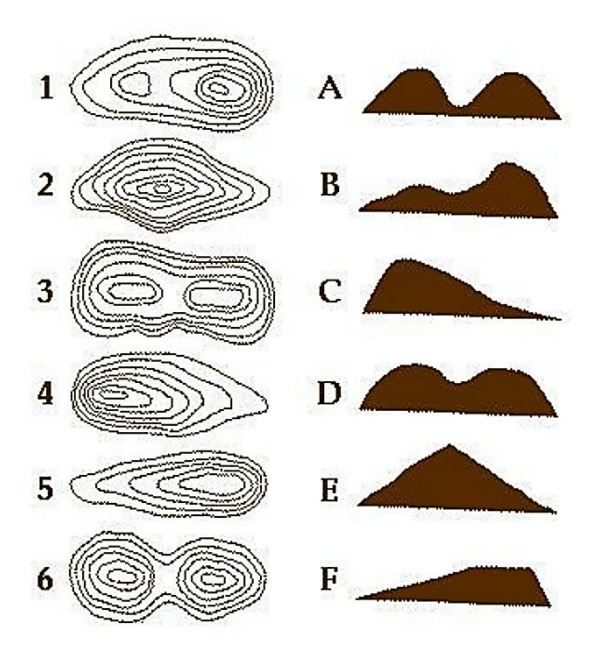

## **Hoe maak ik een dwarsprofiel?**

Van een kaart met hoogtelijnen kun je een dwarsdoorsnede of een dwarsprofiel maken. Je 'snijdt' het landschap dan als het ware door en kijkt er vanaf de zijkant tegen aan. In de volgende afbeeldingen is dit in stappen gedaan.

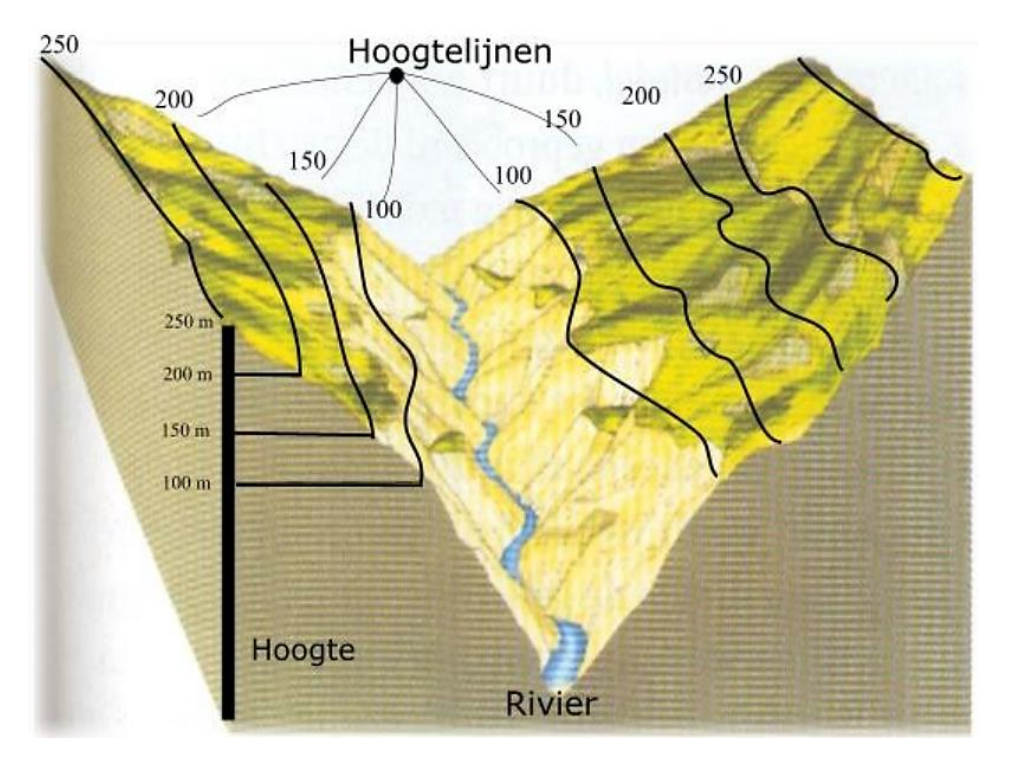

Dit landschap toont een 'V-dal', dat door de rivier is uitgesleten. De hoogtelijnen lopen evenwijdig aan de hellingen. Op een hoogtelijnenkaart is van dit landschap alleen een bovenaanzicht getekend.

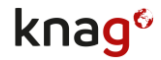

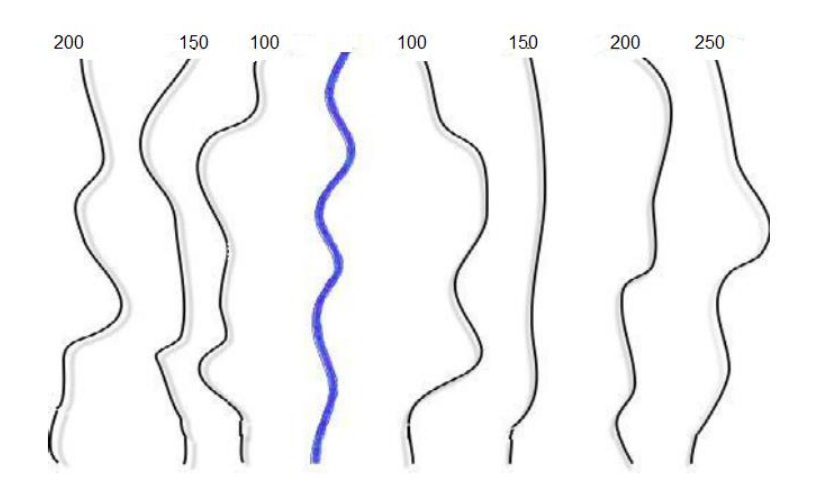

De hoogte neemt vanaf de westelijke rand van de kaart af tot aan de rivier, daarna neemt de hoogte weer toe tot aan de oostelijke rand. De hoogtelijnen liggen overal ongeveer even ver van elkaar af, dat betekent dat de steilheid van de hellingen redelijk gelijkmatig is.

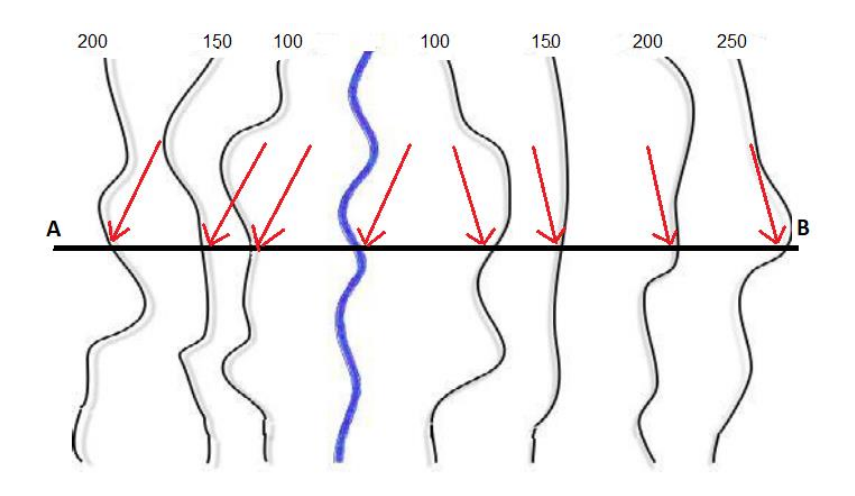

Over de lijn A-B wordt een doorsnede gemaakt. Je weet alleen van de plaatsen waar de lijn A-B de hoogtelijnen kruist wat de precieze hoogte is. Deze plaatsen zijn aangegeven met de rode pijlen.

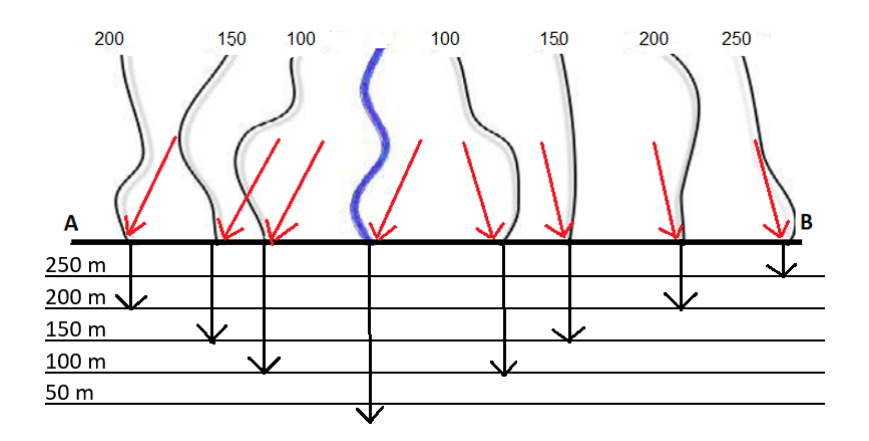

Er wordt een grafiek gemaakt waarbij de lengte van lijn A-B gelijk is aan de lengte van de X-as. Op de Y-as komt de hoogte te staan. Je kunt nu de 'zekere' hoogtes, aangegeven met de paarse pijlen, overnemen in de grafiek. Dit is gedaan met de zwarte pijlen.

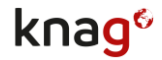

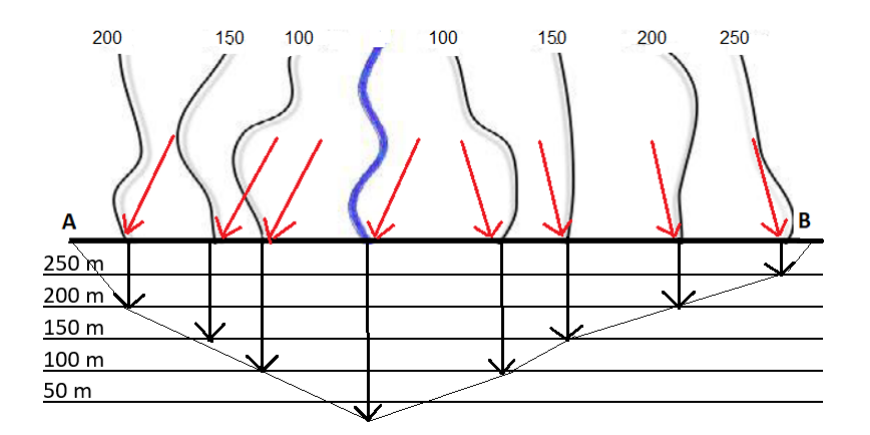

De hoogtes die zijn overgenomen in de grafiek worden verbonden met een vloeiende lijn. Dit is het dal van de rivier.

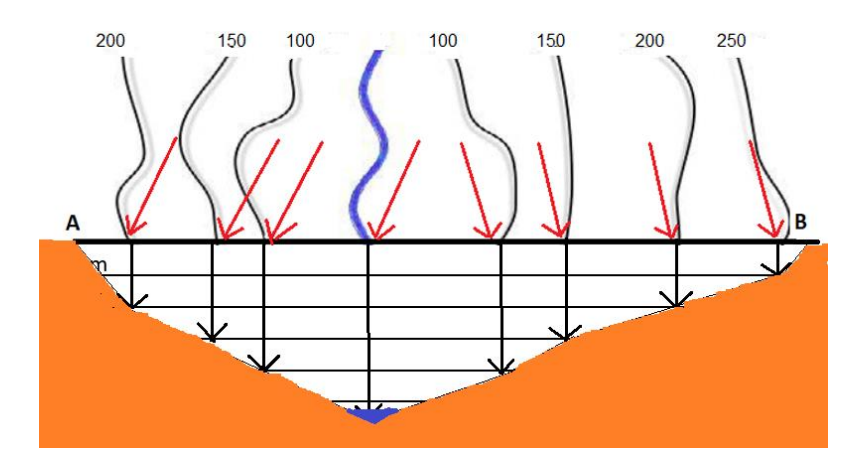

De dwarsdoorsnede kan worden ingekleurd. De rivier is ook ingetekend.

### **Opdracht C Een dwarsprofiel tekenen**

In opdracht A heb je van een hoogtepuntenkaart een hoogtelijnen- en hoogtezonekaart gemaakt. Op de kaart is ook een lijn getrokken van A naar B. Neem deze lijn over en maak er een dwarsprofiel van. Volg de stappen in het voorbeeld. Voor het bepalen van de grootte van de stappen op de Y-as moet je goed kijken naar de laagste en hoogste hoogtecijfers op de kaart.

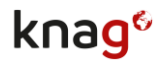

## **Opdracht D Het profiel van een marathon**

Een sportieve aardrijkskundeleraar loopt een marathon. Het profiel (dwarsdoorsnede) van de marathon is hieronder afgebeeld. Het is geen loopje voor doetjes.

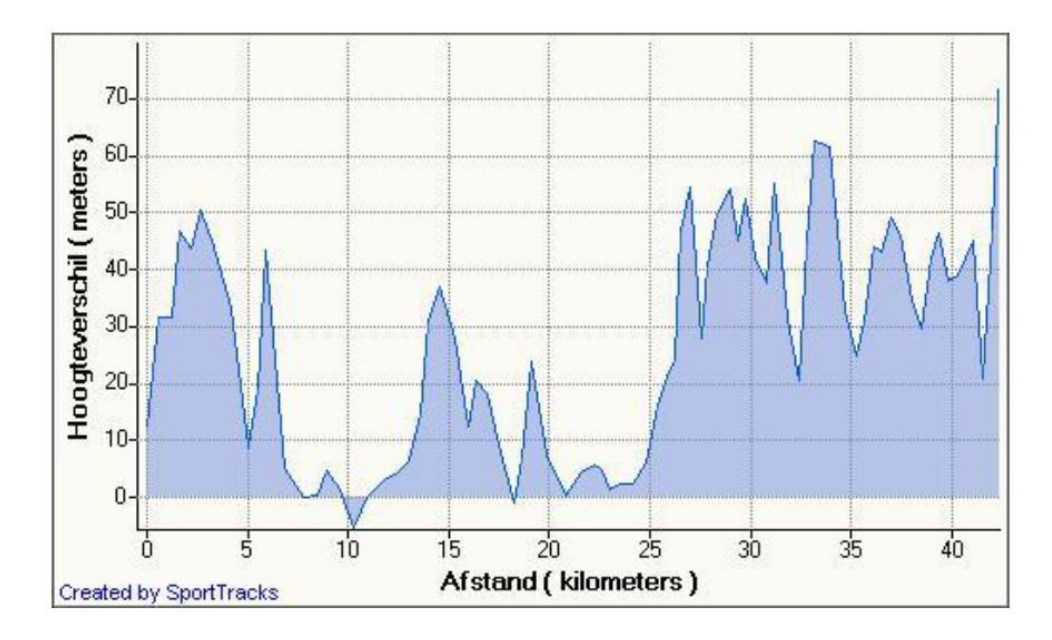

De marathon is op de afbeelding verdeeld in stukken van 5 kilometer.

- 1. Op welk stuk van 5 kilometer moet in totaal het grootste aantal meters geklommen worden?
- 2. Hoeveel meter moet er totaal geklommen worden op het stuk tussen 10 en 15 kilometer?
- 3. Hoeveel meter daalt de leraar op het stuk tussen 30 en 35 kilometer in totaal?

Hieronder staat het hellingspercentage van dezelfde marathon weergegeven.

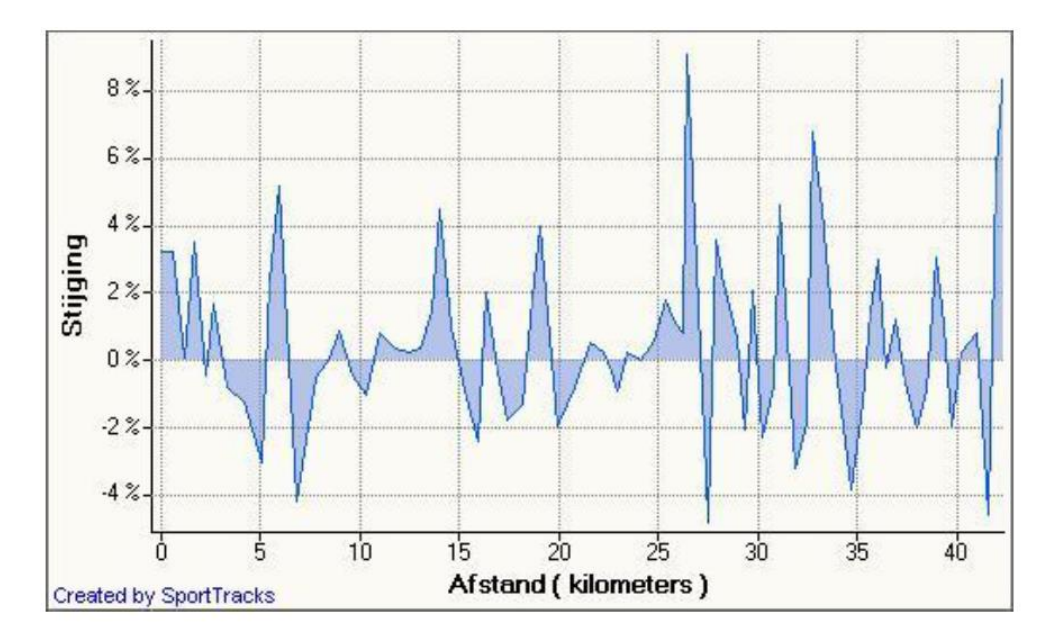

- 4. Leg uit of je kunt concluderen dat het eerste stukje van de marathon vlak is.
- 5. Hoe steil is de afdaling tussen 5 en 10 kilometer maximaal?

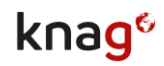